- 13 ISBN 9787115292063
- 10 ISBN 711529206X

出版时间:2013-1-1

Excel Home

页数:344

版权说明:本站所提供下载的PDF图书仅提供预览和简介以及在线试读,请支持正版图书。

www.tushu111.com

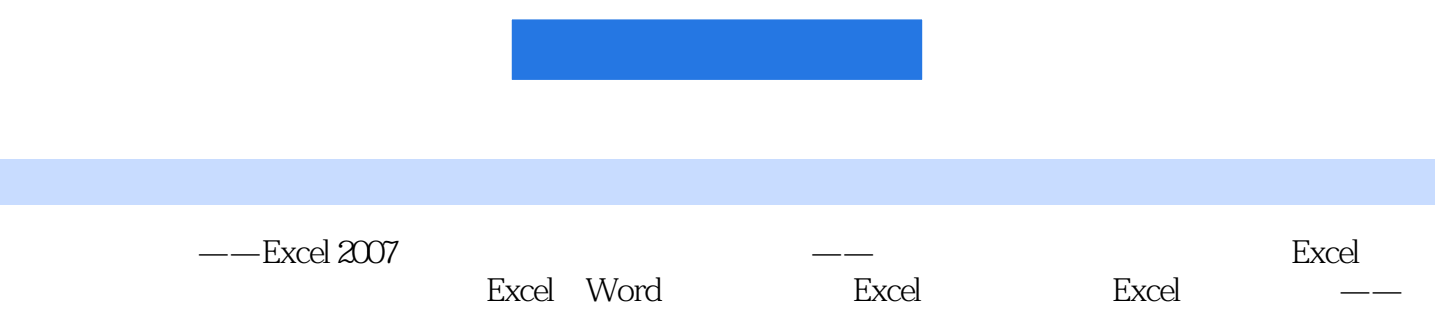

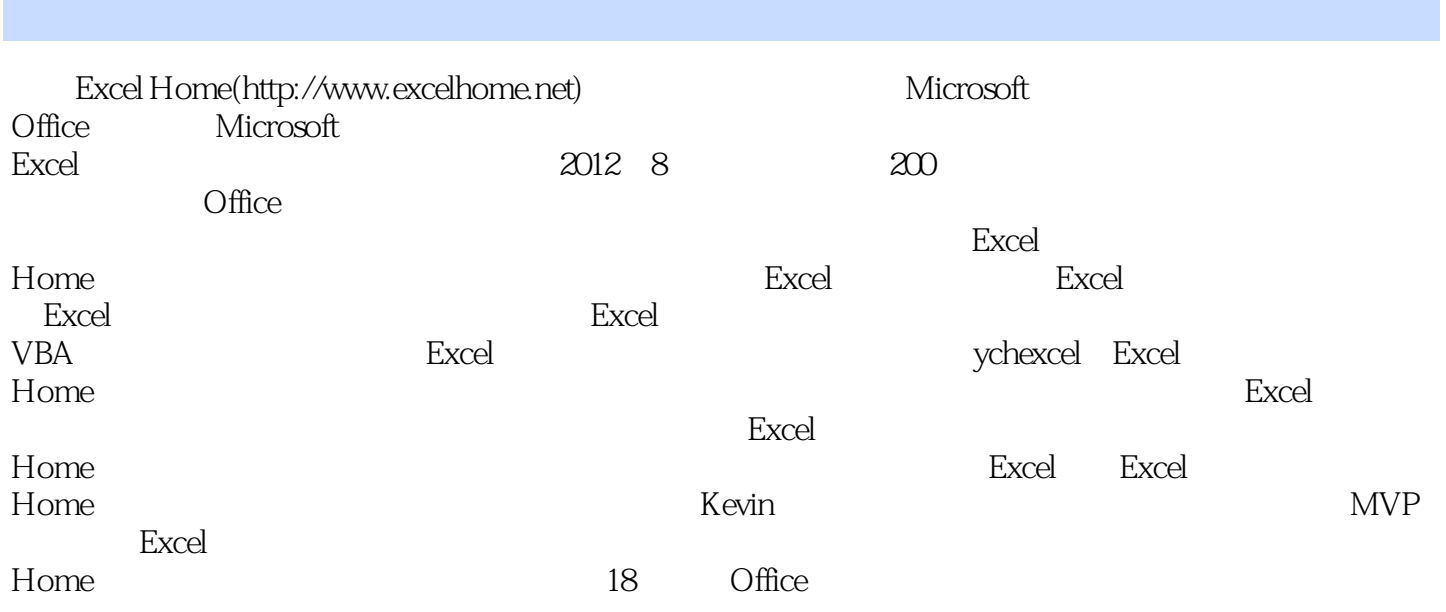

## $1$  $\overline{O}$  $2<sub>1</sub>$  $2-6-2$ " 3 Excel Excel

## 4 Excel  $\overline{O}$

- $5$
- $6 \thinspace$
- 7 Excel

# 8 Excel

- PowerPoint 9 职场潜规则
- $10$
- $11$

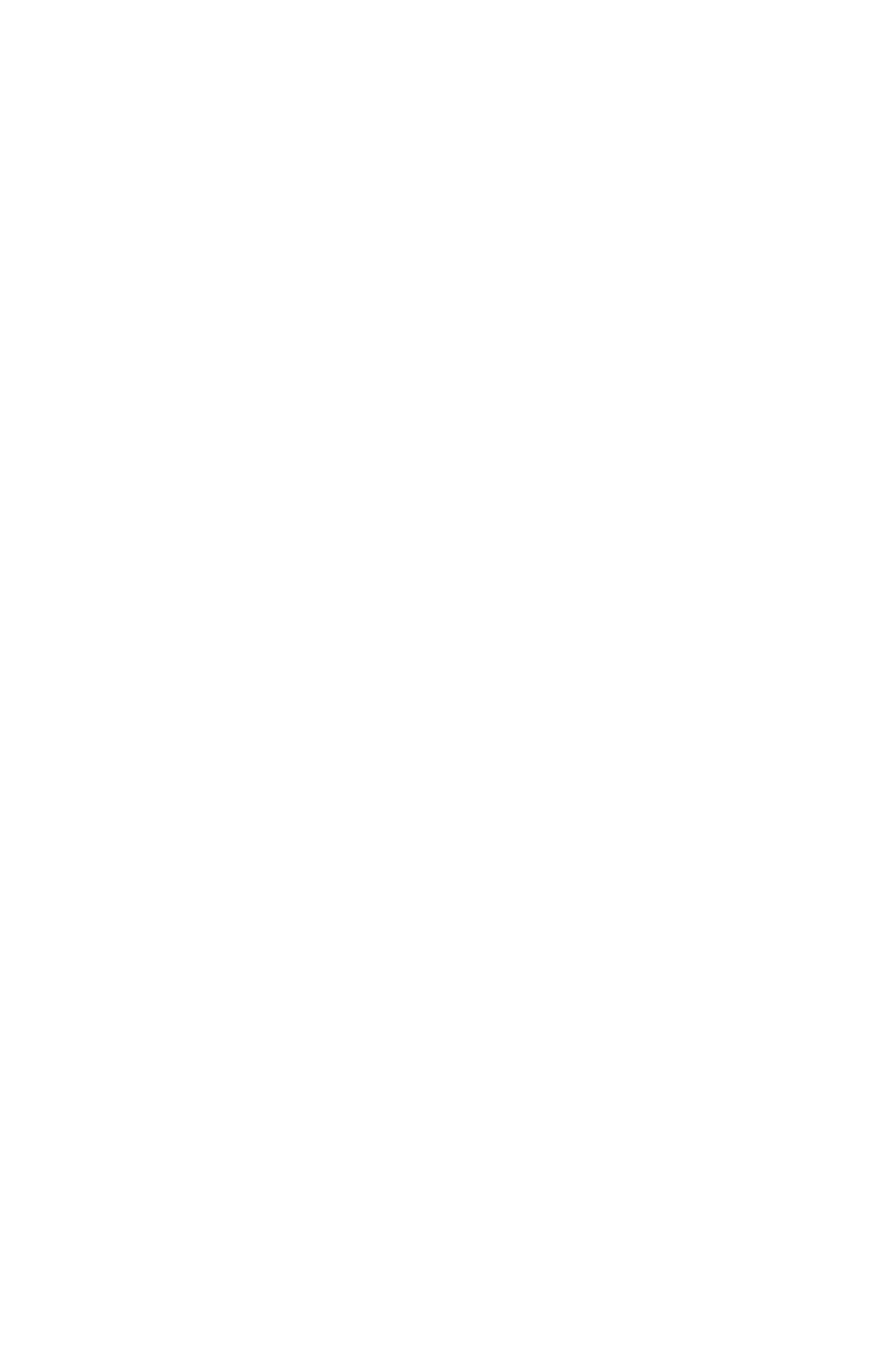

- $\infty$
- $21$
- $22$  Excel

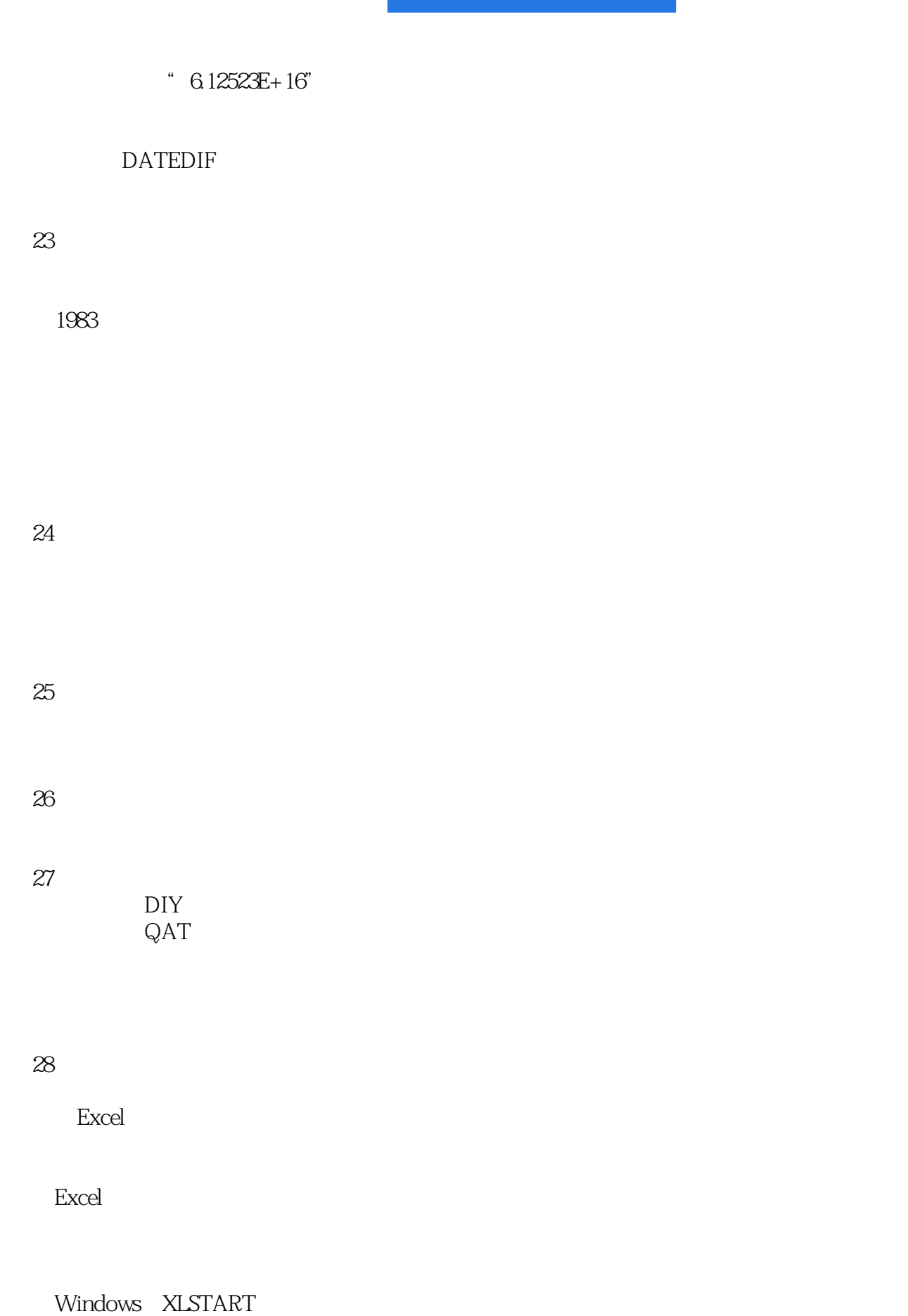

## $F4$  "自动重算"与"手动重算" "剪贴板"选项的设置

Excel

 $\mu$   $\mu$ 

 $(\hspace{7mm})$  $\longrightarrow$ 

分列——固定宽度

"套用表格格式"的使用

## Excel Word

 $\mathcal{L}_{\mathcal{C}}$  (a) the state of  $\mathcal{C}_{\mathcal{C}}$  (b) and  $\mathcal{C}_{\mathcal{C}}$  (b) and  $\mathcal{C}_{\mathcal{C}}$  (b) and  $\mathcal{C}_{\mathcal{C}}$  (b) and  $\mathcal{C}_{\mathcal{C}}$  (b) and  $\mathcal{C}_{\mathcal{C}}$  (b) and  $\mathcal{C}_{\mathcal{C}}$  (b) and  $\mathcal{C}_{\mathcal{C}}$  (b) and  $\mathcal{C$ 

Word Word  $\mathfrak{m}$  m  $\mathfrak{m}$ 

 条件格式——数据条  $\mathcal{A}=\mathcal{A}=\mathcal{A}$  $\frac{1}{2}$ 

 $\alpha$  and  $\beta$  $\alpha$  and  $\alpha$  and  $\alpha$ 

*Page 8*

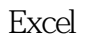

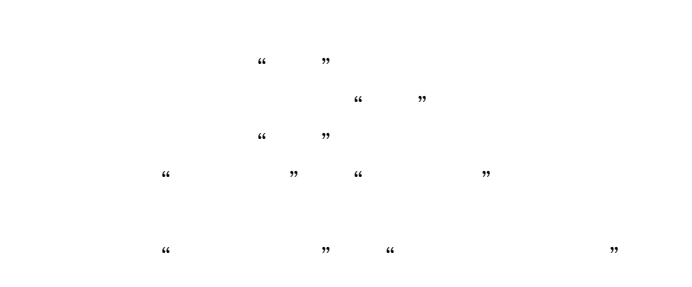

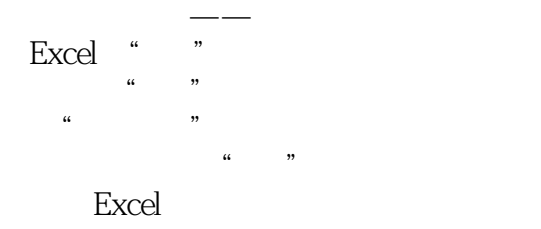

### OFFSET+COUNTA 利用"表"区域创建动态名称

"在公式中使用表名"选项的启用

 认识学习函数的利器——函数帮助  $\alpha$  m

VLOOKUP **COLUMN** VLOOKUP MATCH **INDEX** MATCH VLOOKUP INDIRECT **INDIRECT ROW** COLUMN TRANSPOSE **OFFSET** INDEX MATCH SMALL CHOOSE HYPERLINK SUBSTITUTE

再识数组公式——垂直数组和水平数组

公式审核——公式求值

MID

**FIND RIGHT** LEN **TEXT** VALUE **MIN** COUNTIF COUNT **COUNTIFS** SMALL **COUNTA MAX** SUMIF **SUMIF SUM** SUM **MOD** SUBTOTAL **SUMIFS** SUMPRODUCT **INT ROUNDUP CEILING ROUND**  IF函数 OR **AND IFERROR**  IS类函数 **ISNA CELL MONTH** WEEKDAY **TODAY** DATEDIF DATEVALUE TIME DATE DAY **YEAR** GET.WORKBOOK Excel

Excel 2003

PowerPoint<br>National the formulation of the state of the state of the state of the state of the state of the state of the s PowerPoint

 使用"Microsoft Query"数据查询创建数据查询表 Excel

 条形图——甘特图 VBA

ActiveX

Visual Basic

### DATEDIF

加班与调休的剩余时间计算——特殊的先进先出

员工生日自动提醒——条件格式的妙用

利用数据有效性创建动态信息表——员工照片的自动更新

 $MOD$ MOD

## $9.$  $\overline{O}$  $10$  $296$ 是Excel内置的,用户无需干预。高级筛选则不同,需要在数据列表外的区域内独立设定用户需要的筛

, and a control of the Compact  $\mathbb{1}$  -control of the Compact  $\mathbb{1}$  $\sim$  2

买过不少Excel技术书,没有一本是从头看到尾的。但这本书,我就像看小说一样,一口气看完。没别

excel  $\,$  Excel Excel Excel Excel Excel Excel ,后果相当严重。该书洞察了Excel使用者常犯的错误,鲜活的出错事例使人身临其境,故而其对症引

 $\,$  Excel  $\,$  $\mathop{\rm Excel}\nolimits$  $\,$  Excel Excel

, and Excel  $\,$  Excel $\,$ 

 $\,$  Excel  $\,$ , and  $\bm{\mathrm{Excel}}$ 

 $Excel$  Excel ERP Excel

 $Excel$ 

*Page 15*

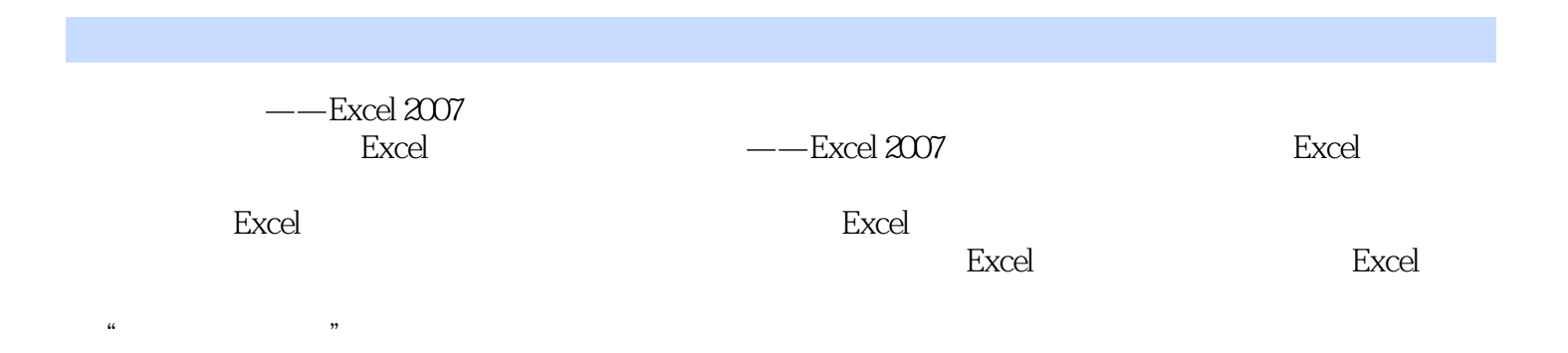

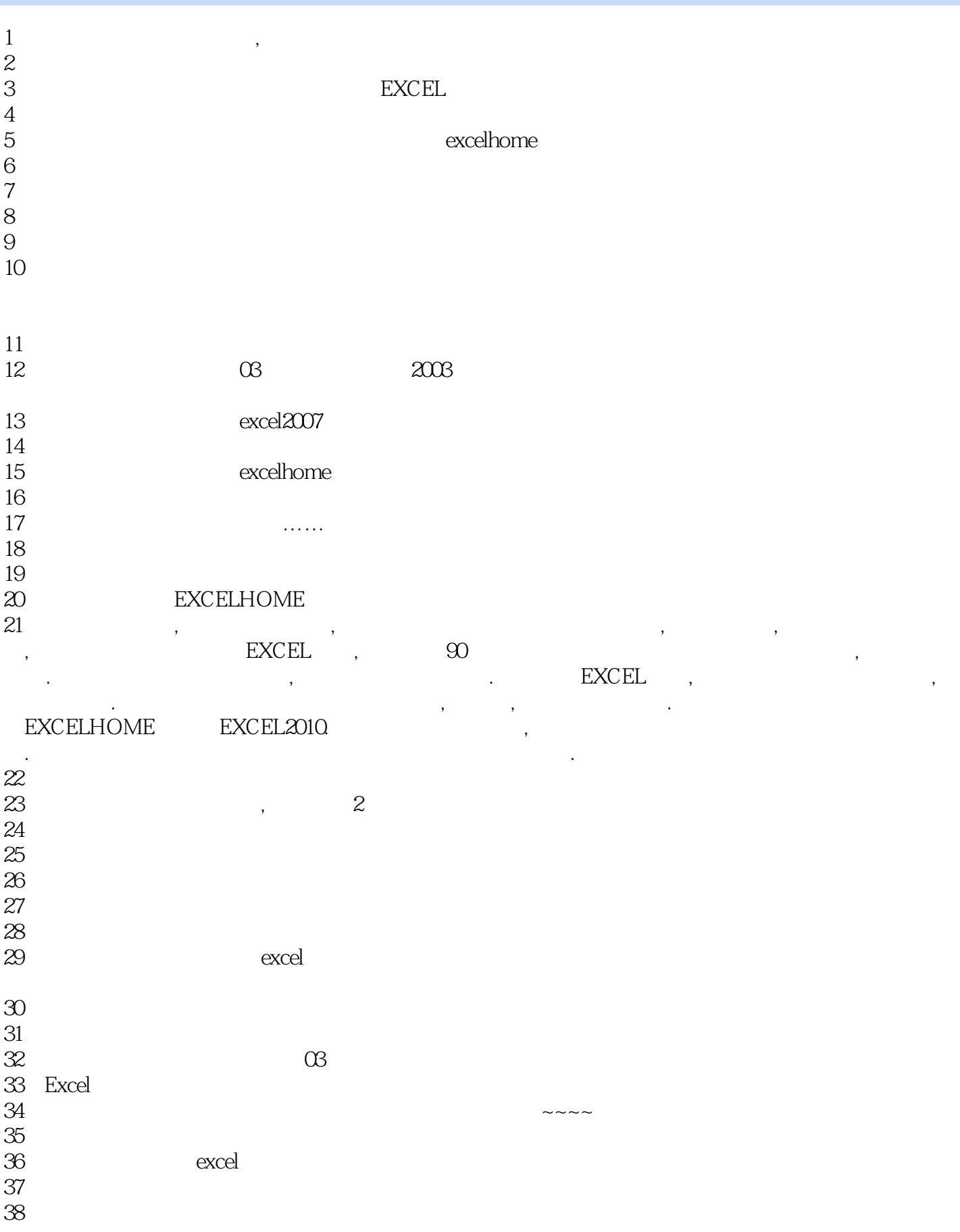

39 excel  $40\hskip2cm$  0 41、是看EXCEL论坛上推荐的,比单纯的讲要丰富一些,但是内容也不是很深。  $42$ 43 EXCEL07  $44$  $45$  $46$  excel 47 ExcelHome<br>48  $48<sub>1</sub>$ 49 Excel Home  $5\,$ excelhome  $51$  $5$  $\sim$   $\sim$  EXCEL  $\sim$  $52$ 53、后悔了,不怎么好! 54、简单地先看了一下,目前感觉excel教程书籍这样的写作方式很别致,看起来有收获,但是又不乏  $55$  $56$ 57、很不错很不错罗拉加油中~~~~~~~~~~~~~~~~ 58<br>59  $59<sub>3</sub>$  $60$ 61 5 1 3  $62$  $63$  $64$  $65$  excel 66、马马虎虎,初学者适用。  $67$  $68$ 69、把各应用实例安排在升职之中,如果想系统的把excel学好,还是找专门的书籍比较好  $70<sub>z</sub>$ 71、循序渐进由浅入深的例子非常实用,看过好些excel的书籍,这本算实用性较高的。  $72 \qquad \qquad \text{excel}$ 73、听说这本书不错,于是就买来看看,因为自己的excel水平有限,书一到的时候自己就迫不及待的 74、学计算机基础的时候,老师推荐这本书,里面是一个一个的小故事,但又夹杂着丰富的EXCEL知  $75$  exel PS  $\sim$  $76\,$ 77、很实用的工具书。  $78$  and  $80\%$ 

79、非常喜欢,慢慢享用!

 $80<sub>5</sub>$ 

 $1$ 

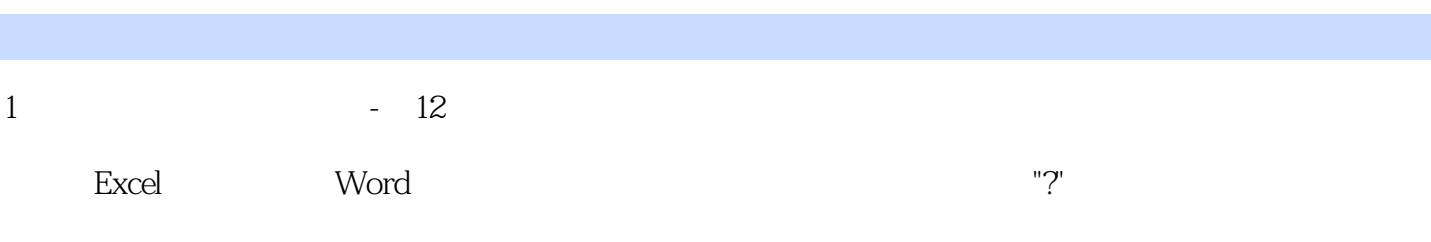

本站所提供下载的PDF图书仅提供预览和简介,请支持正版图书。

:www.tushu111.com